<< CorelDRAW X3

, tushu007.com

- 书名:<<中文版CorelDRAW X3图形制作快学易通>>
- 13 ISBN 9787111226697
- 10 ISBN 7111226690

出版时间:2008-1

页数:342

PDF

更多资源请访问:http://www.tushu007.com

## $,$  tushu007.com

## << CorelDRAW X3

 $\begin{array}{ccc}\n \multicolumn{3}{c}\n \multicolumn{3}{c}\n \multic$ 

 $\mu$   $\mu$ 

CorelDRAW X3

CorelDRAW Photoshop

 $\mu$   $\mu$   $\mu$   $\mu$   $\mu$   $\mu$   $\mu$   $\mu$  $\mu$ 

CorelDRAW

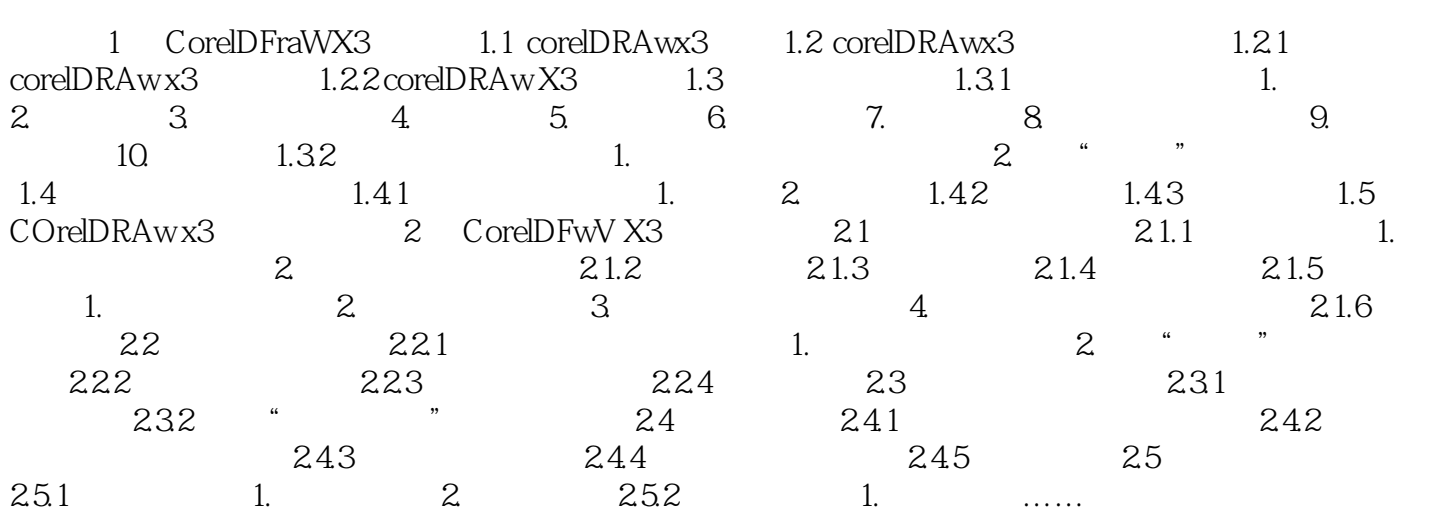

CorelDRAW Photoshop

<< CorelDRAW X3

本站所提供下载的PDF图书仅提供预览和简介,请支持正版图书。

更多资源请访问:http://www.tushu007.com